# **Den økonomisk robuste kvægbedrift**

Den Europæiske Landbrugsfond for Udvikling af Landdistrikterne: Danmark og Europa investerer i landdistrikterne

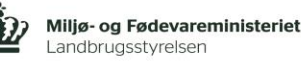

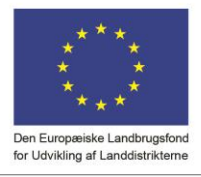

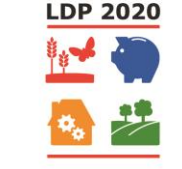

Se EU-Kommissionen, Den Europæiske Landbrugsfond for Udvikling af Landdistrikterne

#### **Økologikongres**

**den 29. november 2017**

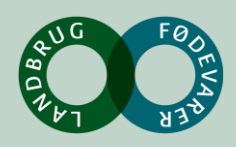

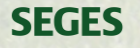

# **Definition: Hvad forstår vi ved en robust økologisk bedrift?**

Tidligere talte vi om, at jo mere vi spreder vores aktiviteter, jo mindre risiko. Betyder det en mere robust virksomhed?

• Ja risikostyrring er en del af svaret

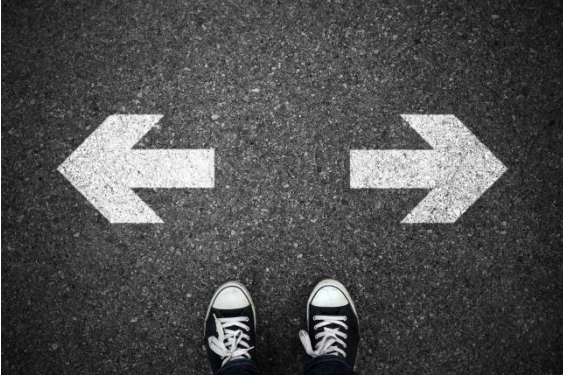

Nu er tiderne anderledes. Du skal gøre det, du er bedst til! Specialisering er en nødvendighed for at være god nok til alle de fagligheder, der kræves af dig som landmand. Og der er mange.

• Risikostyring må designes, således at risikoen spredes, uden at det kræver management af flere driftsgrene.

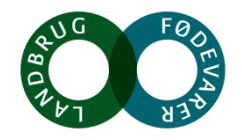

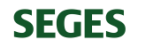

#### **Definition: Hvad forstår vi ved en robust økologisk bedrift? - fortsat**

• En robust bedrift skal kunne klare og modstå perioder med modvind

- Et kraftigt blæsevejr kan komme fra mange sider
	- Omverdenen (forbrugerne, prisudsving, dårlige rekrutteringsmuligheder)
	- Sygdom i besætningen
	- Forkert strategisk beslutning (SWOP, jordkøb, etableringstidspunkt)
	- MV.

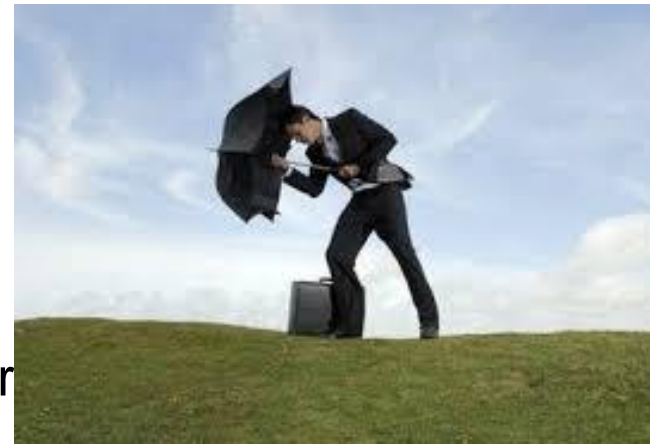

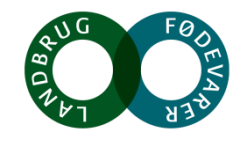

**Den robuste økologisk bedrift - Hvad kendetegner den?**

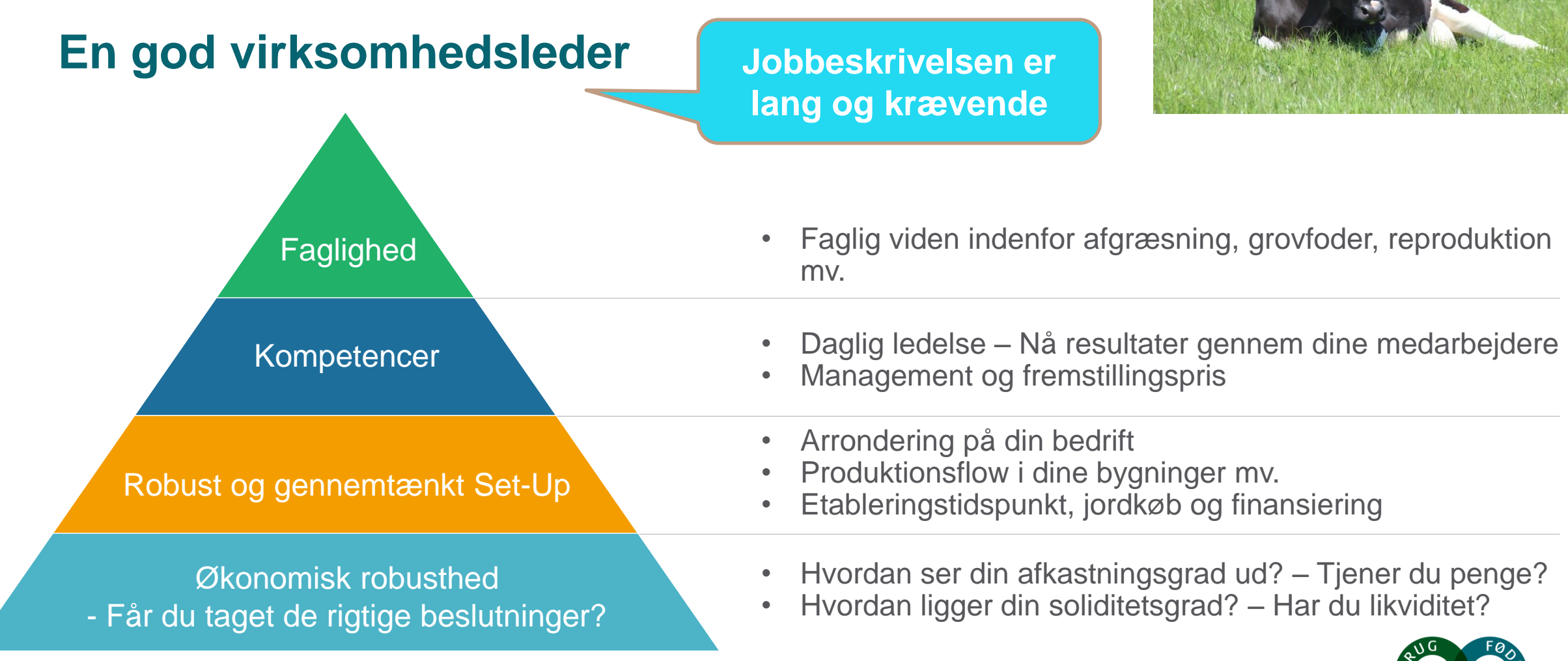

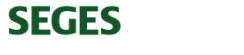

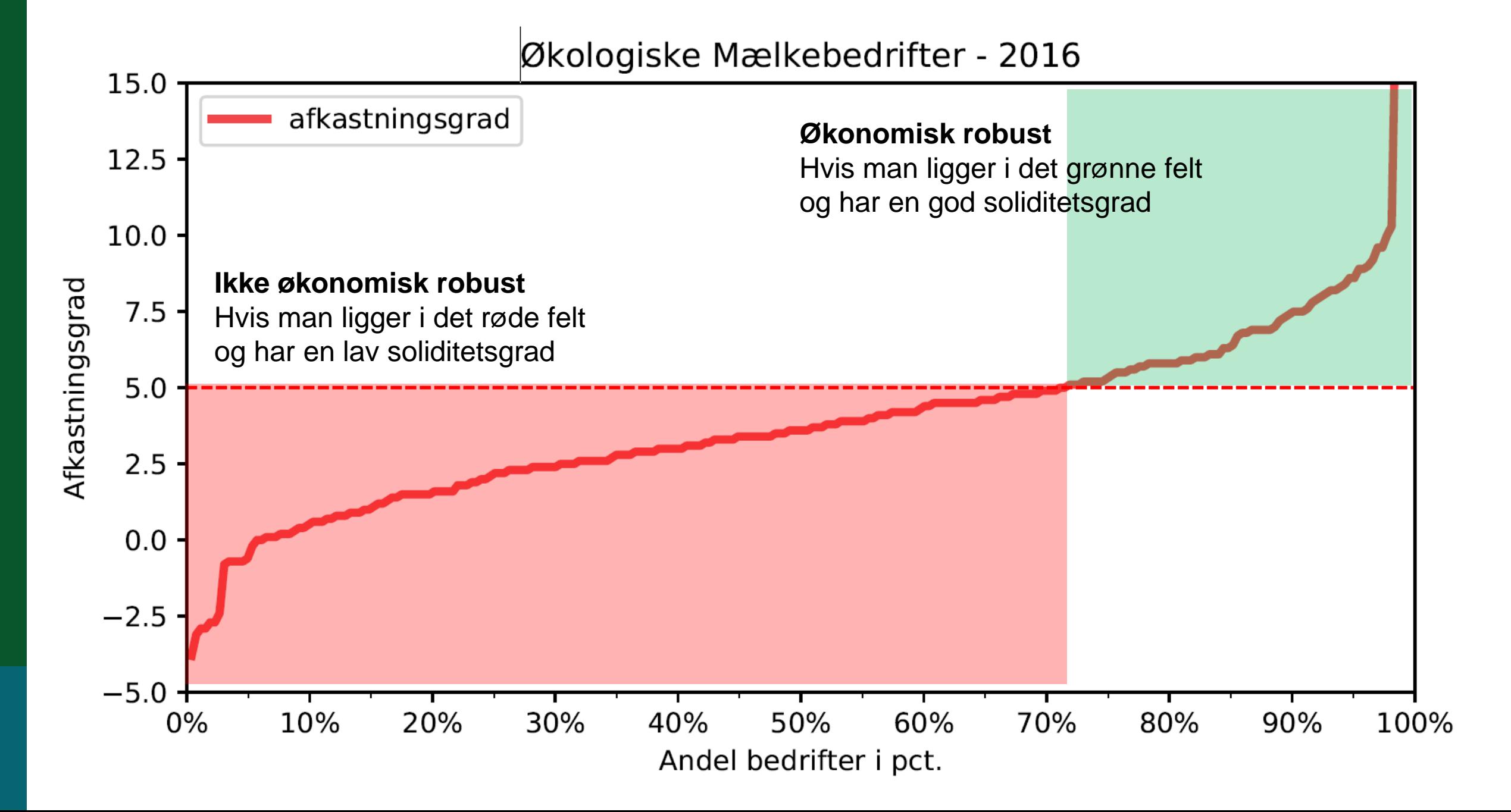

### **Hvad skal der til på kort og langt sigt for at gøre bedriften mere robust?**

Konstant udvikling af: Faglighed - Kompetencer - Robust og gennemtænkt Set-Up Nyt rådgivningstilbud fra januar

Dit individuelle hæfte, der indeholder de vigtigste emner, som på kort og længere sigt styrker robustheden af din bedrift.

### **Tværfagligt sparringsmøde**

- 1. Arrondering
- 2. Samarbejde om forsyning af foder og gødning
- 3. Fremstillingspris på EKM og FEN
- 4. Afgræsning

**SEGES** 

5. Foderomkostninger pr. EKM

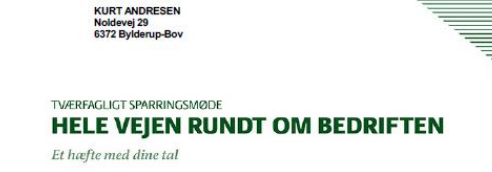

**OKOLOGISK MÆLKEPRODUKTIO** 

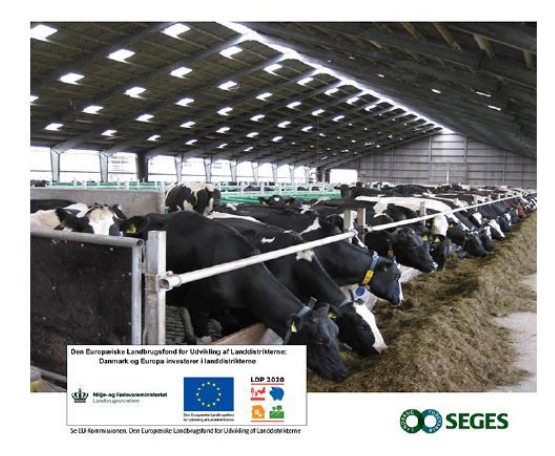

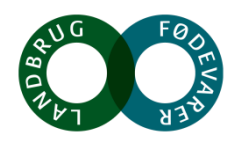

**ØKOLOGISK<br>MÆLKEPRODUKTION**  $\epsilon$ 

KURT ANDRESEN<br>Noldevej 29<br>6372 Bylderup-Bo

**TVÆRFAGLIGT SPARRINGSMØDE** 

Et hæfte med dine tal

**HELE VEIEN RUNDT OM BEDRIFTEN** 

**CO** SEGES

**1. Fremstillingspris på EKM og FEN**

 $\triangleright$  Kender du hvordan din fremstillingspris

fremkommer?

• Optimering og forståelse af dens kendetegn på din bedrift

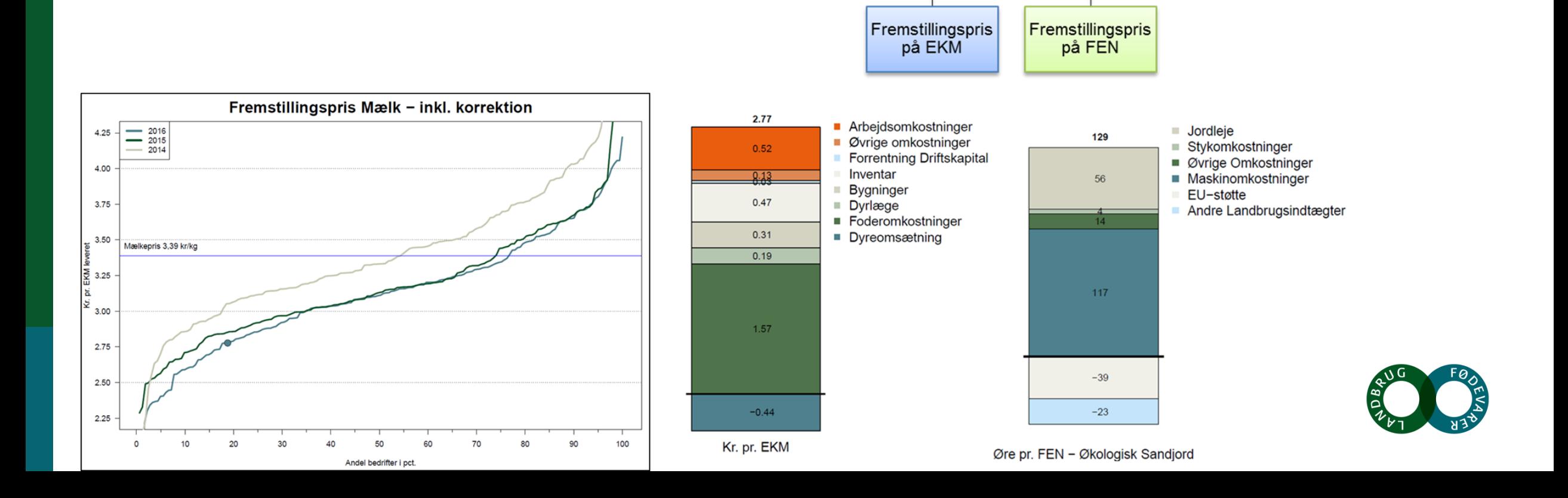

Korrigeret fremstillingspris

#### **2. Foderomkostninger pr. EKM**

• Din graf – forhold dig til den - hæfte

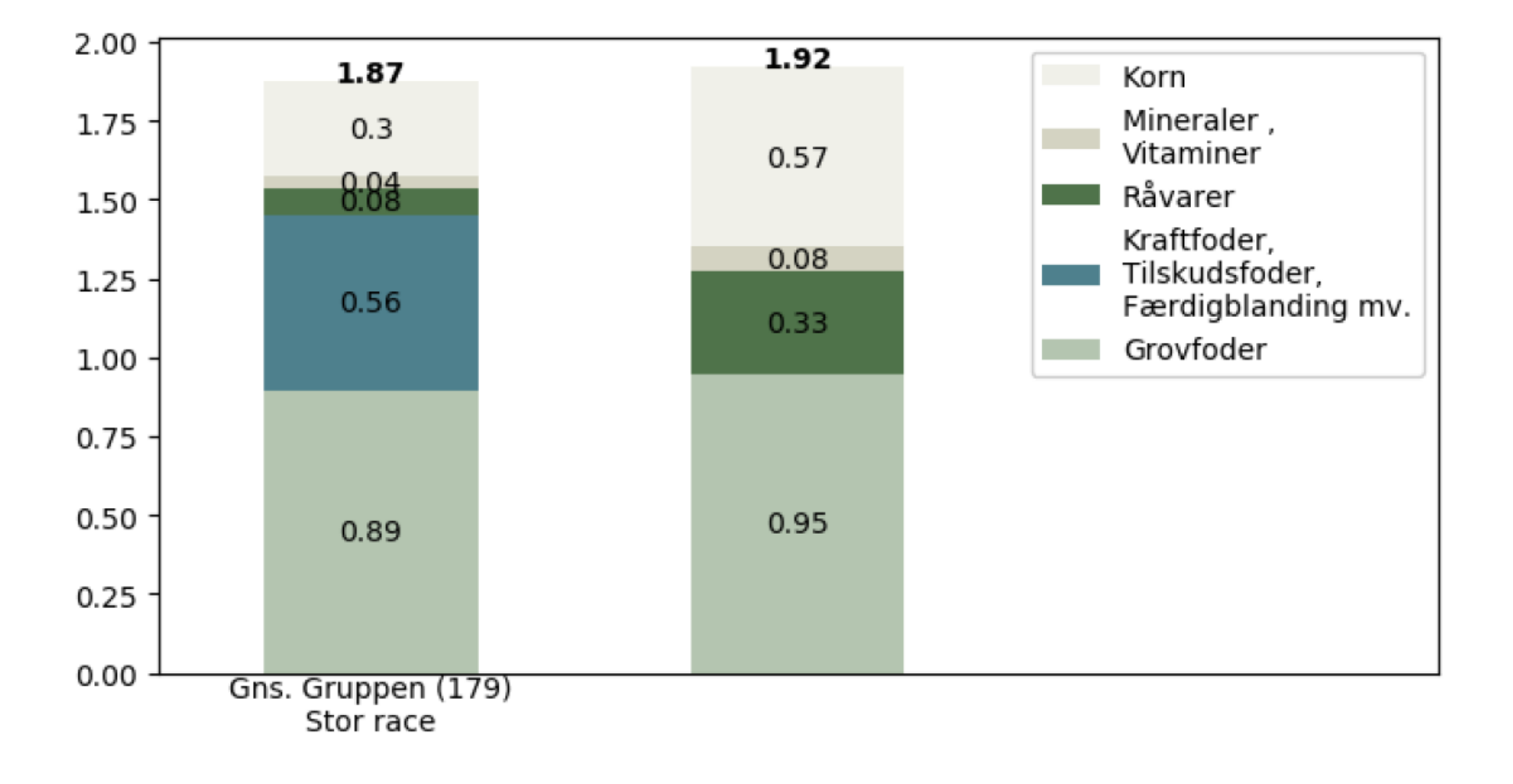

**HELE VEIEN RUNDT OM BEDRIFTEN** Et hæfte med dine tal

**ØKOLOGISK<br>MÆLKEPRODUKTION** 

KURT ANDRESE!<br>Noldevej 29<br>6372 Bylderup-Bo

VÆRFAGLIGT SPARRINGSMØDE

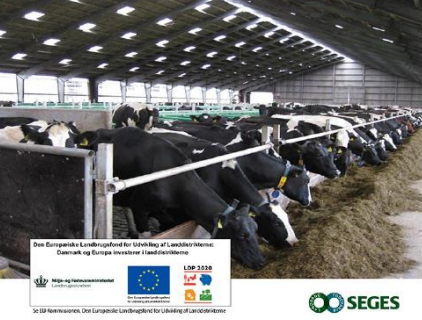

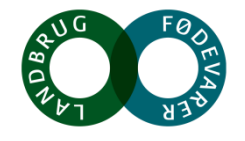

- **3. Samarbejde om forsyning af foder og gødning**
- 1.000 nye økologer samt 2.500 erfarne

**SEC** 

Nedenstående kort er en oversigt over økologiske bedrifter og marker i dit nærområde.

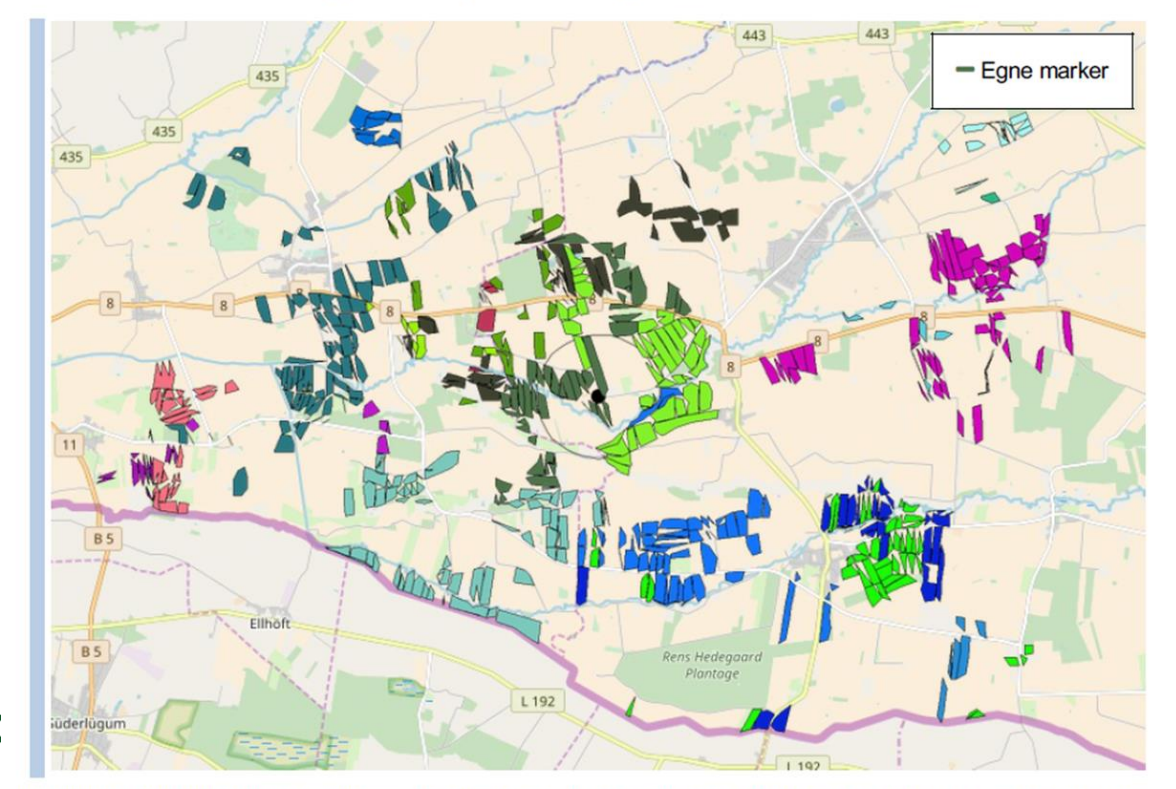

#### **Anbefaling**

 $\triangleright$  Identificer først de væsentligste barrierer for at opnå en robust bedrift Skab et overblik over lokale muligheder Vurder dit potentielle udbytte

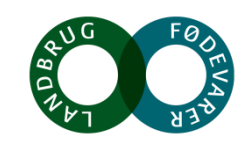

Billede 2 viser økologiske marker nær dig. De grønne marker er dine, og hver gang der er en anden farvenuance, er der en ny person, som driver dette jord. Brug overblikket til at vurdere, om der kan laves aftaler med andre end dem, du tidligere har tænkt på.

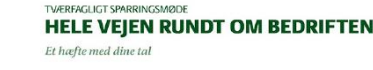

**OKOLOGISK**<br>MÆLKEPRODUKTIO

**CURT ANDR** 

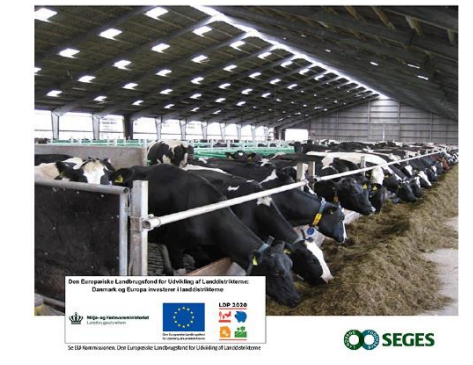

**4. Bedriftens indre arrondering** 

#### $\triangleright$  Det indre sædskifte

- $\geq 0.45$  ha pr. ko (0.4 ha for jersey)
- ≻ Produktionen på kløvergræsmarker svigter
	- Taber sin produktionsevne pga. overgræsning og tilsmudsning af arealet. Senere mister kløver også sin produktionsevne pga. kløvertræthed og et for stort indhold af kvælstof i jorden.

Hektar i indre sædskifte pr. årsko  $0.15$  $0,20$  $0,25$  $0,30$  $0.35$  $0,40$  $0,45$  $\ge 0.45$ 

#### **Anbefaling**

 $\triangleright$  Der skal være mindst 0,3 ha areal pr. ko i gennemsnit til afgræsning (for jersey 0,25 ha).

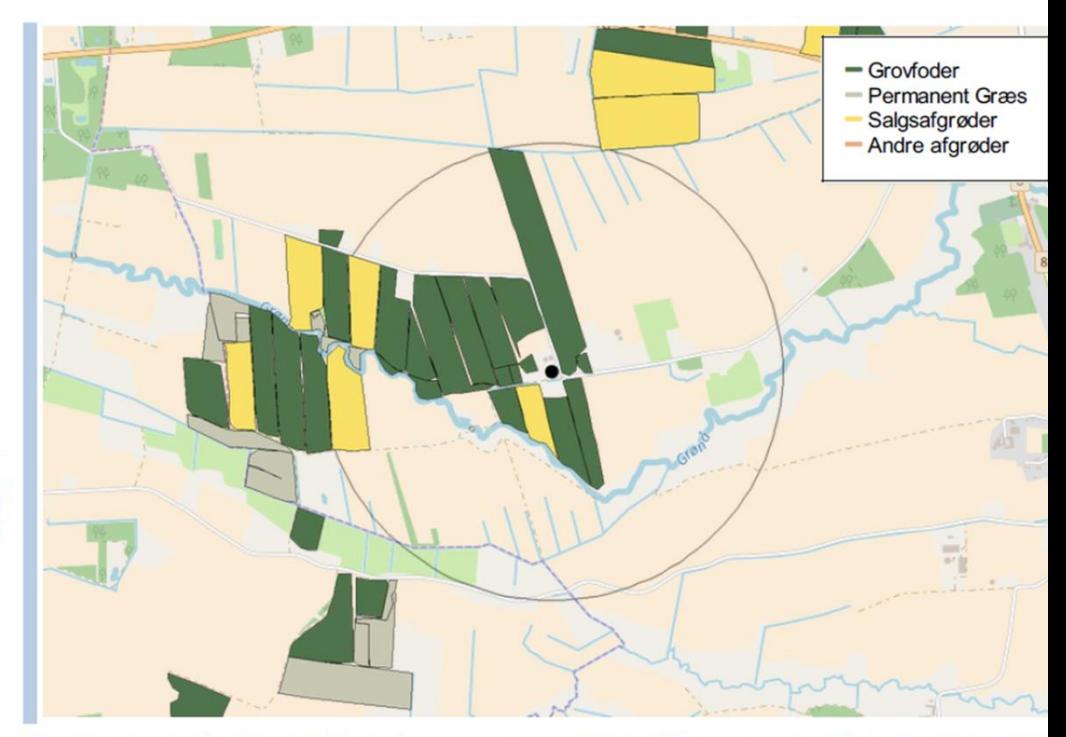

Billede 1 viser et eksempel på et indre sædskifte. Her kan du se alle de marker, der er oplagte til afgræsning, og som indgår

**5. Bedriftens ydre arrondering samt samarbejde mellem mark og stald**

#### **Det ydre sædskifte**

- Transportudgifterne kræver få kilometer til marken samt grovfoder tæt på ejendommen
- De beløber sig til:

**SEGES** 

- $\geq$  200 kr./km/ha ved dyrkning af korn med bjærgning af halm samt gødskning med gylle.
- 300 kr./km/ha ved dyrkning af slætgræs og gødskning med gylle.
- $\cdot$  Når marken ligger 8 km væk fra bedriften = 2400 kr. ekstra i transportomkostninger, når der er kløvergræs

#### **Anbefaling**

 En robust økologisk mælkebedrift bør have 0,75 - 0,85 ha pr. malkeko i det ydre sædskifte. (For jersey er det cirka 0,7 ha.

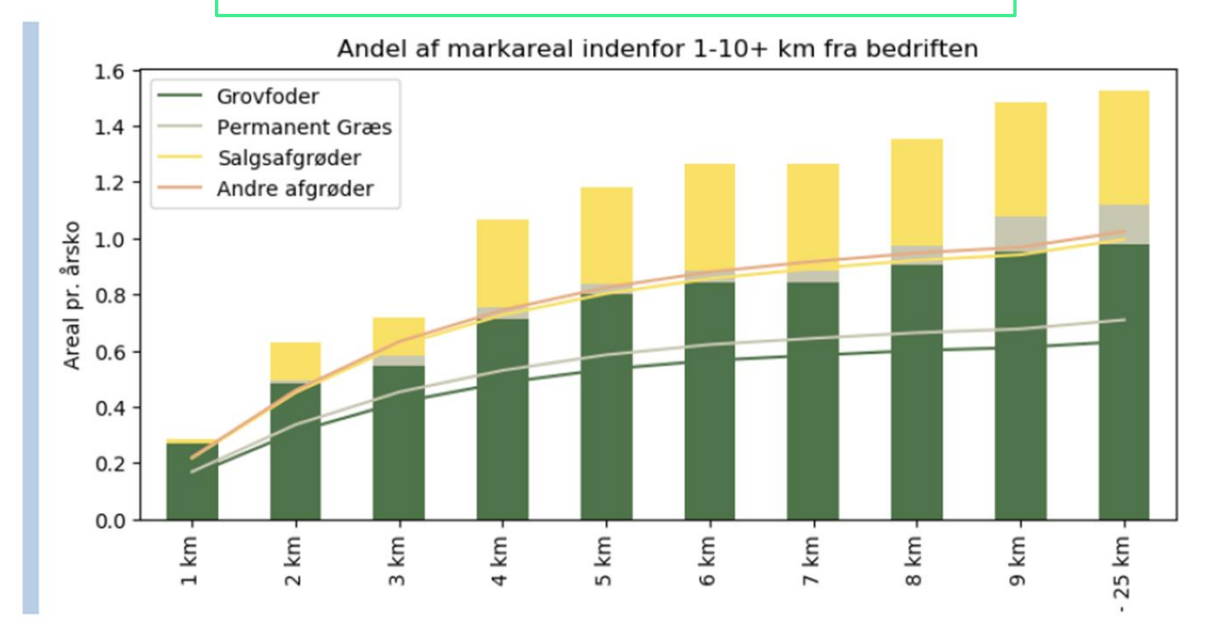

Figur 3: Grafen viser, hvor stor en procentdel af dine marker der ligger indenfor 1-10+ km fra bedriften. Søjlen er delt op i grovfoder, salgsafgrøder og andet. Andet er eksempelvis naturarealer. Brug dine søjlers placering til at forholde dig til gennemsnittet af de økologiske mælkebedrifter, som er markeret med streger.